# **Aktives elliptisches Glied zweiter Ordnung mit einem Op-Amp mit Brücken-T-Mitkopplung**

Gezeigt wird die Analyse und Herleitung der Dimensionierungsformeln für ein aktives elliptisches Tiefpassglied zweiter Ordnung. Es erlaubt die einfache Realisation elliptischer und inverser Tschebyscheff-Filter basierend auf gegebenen Nullstellen-/Polfrequenzen und Polgüten. Die Besonderheit der nachfolgenden Dimensionierung ist die teilweise Vorgabe der Kondensatoren. Beispiele zeigen die Realisationen konkreter Schaltungen.

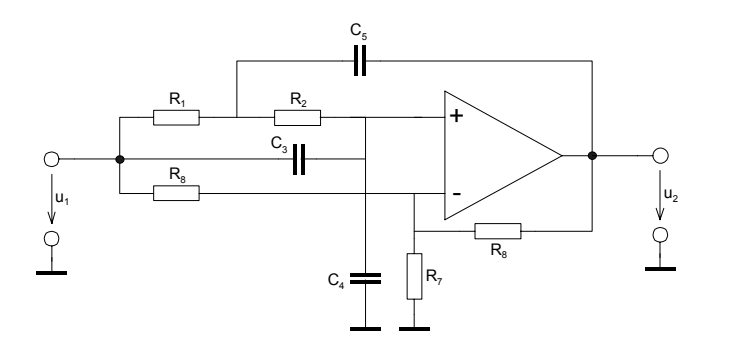

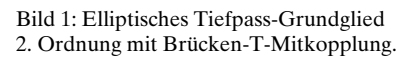

## **Grundlagen**

Elliptische Grundglieder implementieren in der Tiefpass-Übertragungsfunktion neben den Polfrequenzen  $\omega_p$  und Polgüten  $Q_p$  auch endliche Nullstellenfrequenzen  $\omega_z$ . Für die Nullstellengüte gilt per Definition *Q<sub>z</sub>→*∝. Am Beispiel der zweiten Ordnung wird dies:

$$
G(s) = \frac{1 + \frac{s}{Q_z \omega_z} + \frac{s^2}{\omega_z} \omega_{z \to \infty}}{1 + \frac{s}{Q_p \omega_p} + \frac{s^2}{\omega_z^2}} = \frac{1 + \frac{s^2}{\omega_z}}{1 + \frac{s}{Q_p \omega_p} + \frac{s^2}{\omega_z^2}}
$$
(1)

Durch Einbringen endlicher Nullstellen wird eine grössere Flankensteilheit erreicht, jedoch auf Kosten der maximalen Sperrdämpfung. Die Nullstellen/ Polstellen und Polgüten werden durch Rechnung oder über tabellierte Werte bestimmt. Diese Berechnungen werden nachfolgend als bekannt vorausgesetzt, da sie nicht Schwerpunkt dieses Artikels sind. Eine Auswahl an ein- und weiterführender Literatur zur Synthese der Pol-/Nullstellen sind [ZVE67], [ELL94] und [DAN74]. Direkt einsetzbare tabellierte Werte sind beispielsweise in [HER84] aufgeführt.

Aktive Tiefpass-Schaltungen mit Implementierung endlicher Nullstellen sind in Analyse und Dimensionierung aufwändig. Nachfolgend wird eine einfache Schaltung mit einem Operationsverstärker gezeigt. Nachteilig ist die schlechte Abgleichbarkeit und niedrige erreichbare Polgüten. Der erste Punkt ist bei Verwendung eng tolerierter Komponenten weniger kritisch. Hier kann ein Abgleich meist entfallen. Der zweite Punkt hingegen stellt eine Einschränkung bei Kaskadenfilter höherer Ordnung dar.

#### **Grundschaltung**

Die allgemeine Übertragungsfunktion für das elliptische Glied 2. Ordnung nach Bild 1 kann mit Knoten- und Maschengleichungen hergeleitet werden. Dabei gelten die Konventionen nach Bild 2.

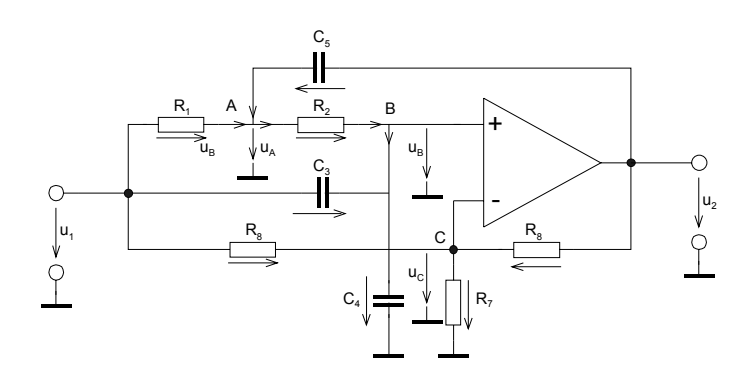

Bild 2: Konventionen zur Analyse der Schaltung nach Bild 1.

Es gelten die Maschenbeziehungen und daraus folgend das Gleichungssystem für die Knoten A,B,C:

$$
u_{1} = u_{R1} + u_{A} \t u_{A} = u_{R2} \t u_{A} = u_{C3} + u_{B}
$$
  
\n
$$
u_{B} = u_{C4} + u_{C} \t u_{B} = u_{C5} \t u_{A} = u_{R6} + u_{B}
$$
  
\n
$$
u_{B} = u_{C}
$$
  
\n
$$
A: \frac{u_{1} - u_{A}}{R_{1}} + (u_{2} - u_{A}) S C_{5} = \frac{u_{A} - u_{B}}{R_{2}}
$$
  
\n
$$
B: \frac{u_{A} - u_{B}}{R_{2}} + \frac{u_{1} - u_{B}}{R_{3}} = u_{B} S C_{4}
$$
  
\n
$$
C: \frac{u_{1} - u_{C}}{R_{8}} + \frac{u_{2} - u_{C}}{R_{6}} = \frac{u_{C}}{R_{7}}
$$
  
\n(2)

Das Gleichungssystem wird nach *u*<sub>2</sub> aufgelöst und die allgemeine Übertragungsfunktion wird:

$$
G(s) = A_0 \frac{1 + s \left( C_3 (R_1 + R_2) - \frac{R_6 R_7 (R_1 (C_4 + C_5) + R_2 C_4)}{A_0 R_7 R_8} \right) s^2 \left( R_1 R_2 C_3 C_5 - \frac{R_1 R_2 R_6 C_4 C_5}{A_0 R_8} \right)}{1 + s \left( (R_1 + R_2)(C_3 + C_4) - \frac{R_1 R_6 C_5 (R_7 + R_8)}{R_7 R_8} \right) + s^2 R_1 R_2 C_5 (C_3 + C_4)}
$$
(3)

Die Elementwerte werden durch Koeffizientenvergleich mit (1) bestimmt. Man beachte, dass das lineare Glied im Zähler durch die Dimensionierung wegfallen muss, d.h. auf nullgesetzt wird.

Ohne Rücksicht auf minimale Empfindlichkeiten ist es für die Praxis zweckmässig nach Möglichkeit die Kondensatorwerte vorzugeben. Die einfachste formale Lösung entsteht wenn man  $R_{\scriptscriptstyle \phi} C_{\scriptscriptstyle 3}$  und  $C_{\scriptscriptstyle 4}$ vorgibt. Die restlichen Grössen werden:

$$
a_1 = \omega_p^8 Q_p^2 A_0^2 (C_3^2 + C_4^2 + 2C_3C_4)
$$
  
\n
$$
a_2 = -\omega_p^6 \omega_z^2 Q_p^2 (2C_3^2 A_0^2 + 2C_3^2 A_0 + 4C_3C_4 A_0^2 + 2C_3C_4 A_0 + 2C_4^2 A_0^2)
$$
  
\n
$$
a_3 = \omega_p^4 \omega_z^4 (Q_p^2 A_0^2 (C_3^2 + C_4^2 + 2C_3C_4) + 4C_3^2 Q_p^2 A_0 + C_3^2 Q_p^2 + 4C_3C_4 Q_p^2 A_0 + C_3C_4 + C_4^2)
$$
  
\n
$$
a_4 = -\omega_p^2 \omega_z^6 (2Q_p^2 (C_3^2 (1 + A_0) + C_3C_4 A_0) + C_3C_4)
$$
  
\n
$$
a_5 = \omega_z^8 C_3^2 Q_p^2
$$
  
\n
$$
b_1 = \omega_p^4 A_0 (C_3^2 + C_4^2 + 2C_3C_4)
$$
  
\n
$$
b_2 = \omega_z^4 (C_3^2 + C_3C_4)
$$
  
\n
$$
b_3 = -\omega_p^2 \omega_z^2 (A_0 (C_3^2 + C_4^2 + 2C_3C_4) + C_3C_4 + C_3^2)
$$
  
\n
$$
R_1 = -\frac{a_1 + a_2 + a_3 + a_4 + a_5}{\omega_p^3 \omega_z^2 Q_p^2 C_4 (b_1 + b_2 + b_3)}
$$
  
\n
$$
C_5 = -\frac{\omega_p^4 \omega_z^4 C_4^2 (C_3 + C_4)}{a_1 + a_2 + a_3 + a_4 + a_5}
$$
  
\n
$$
R_2 = \frac{Q_p (\omega_z^4 C_3 - \omega_p^2 \omega_z^2 (C_3 (1 + A_0) + \omega_p^4 A_0 (C_3 + C_4)))}{\omega_p^3 \omega_z^2 C_4 (C_3 + C_4)}
$$
  
\n
$$
R_6 = \frac{R_8 A_0 (\omega_z^3 C_3 - \omega_p^2 (C_3 + C_4))}{\omega_z^
$$

Wie in der Formel für  $R_7$  sofort ersichtlich, muss die Anfangsverstärkung  $A_0 > 1$  sein

#### **Kondensatorwerte**

Der Kondensatorwert  $C_{2}$  wird durch Wahl vorgegeben.  $C_{4}$  kann jedoch nicht frei gewählt werden. Aus der formalen Lösung (4) können die Restriktionen für *C<sub>4</sub>* abgeleitet werden:

$$
C_{4\max 1} = C_3 \frac{\omega_Z^2 - \omega_P^2 A_0}{\omega_P^2 A_0}
$$
  
\n
$$
C_{4\max 2} = C_3 (\omega_Z + \omega_P)(\omega_Z - \omega_P) \frac{2A_0 Q_P^2 (\omega_Z^4 - \omega_P^2 \omega_Z^2 (A_0 + 1) + A_0 \omega_P^4) + \omega_Z^4 + \sqrt{4Q_P^2 (\omega_P^2 \omega_Z^6 (A_0 - A_0^2) - \omega_Z^8 (1 - A_0)) + \omega_Z^8}}{2\omega_P^2 Q_P^2 A_0^2 (\omega_P^4 - 2\omega_P^2 \omega_Z^2 + \omega_Z^4) + 2\omega_P^2 \omega_Z^4}
$$
  
\n
$$
C_{4\min} = C_3 (\omega_Z + \omega_P)(\omega_Z - \omega_P) \frac{2A_0 Q_P^2 (\omega_Z^4 - \omega_P^2 \omega_Z^2 (A_0 + 1) + A_0 \omega_P^4) + \omega_Z^4 - \sqrt{4Q_P^2 (\omega_P^2 \omega_Z^6 (A_0 - A_0^2) - \omega_Z^8 (1 - A_0)) + \omega_Z^8}}{2\omega_P^2 Q_P^2 A_0^2 (\omega_P^4 - 2\omega_P^2 \omega_Z^2 + \omega_Z^4) + 2\omega_P^2 \omega_Z^4}
$$
(5)

kleinstmöglich als Normwert gewählt und als Vorgabe zur Rechnung in (4) benutzt. Bei steigender Für  $C_{\textit{4max}}$  gilt der kleinere Wert der beiden Maximum-Gleichungen.  $C_{\textit{4}}$  wird aus diesem Intervall Polgüte und kleiner Verstärkung liegen die Minimal- und Maximalwerte für  $C_4$ immer näher beieinander. Dadurch wird der Einsatzbereich dieser Schaltung auf *Q<sub>P</sub>*<≈5 eingeschränkt.

Leider kann *C<sub>5</sub>* nicht vorgegeben werden. Er bestimmt aber massgeblich die Nullstellenfrequenz  $\omega_z$  und sollte daher möglichst präzise eingesetzt werden. Für eine grobe Dimensionierung bei  $\omega_{\rho} \ll \omega_{\gamma}$  wird ohne grossen Fehler  $a_i$  und  $b_i$  nullgesetzt.

bilden nachher die Grundlage zur Rechnung in (4). Die Praxis zeigt, dass bei handelsüblichen Für eine abgleichfreie Lösung sollten die Kondensatoren ausgemessen werden. Die gemessenen Werte Kondensatoren mit grösseren Streuungen zu rechnen ist. Widerstände werden aus der E24-, oder besser, E96-Reihe eingesetzt. Die Kondensatoren sollten nach Möglichkeit so gewählt werden, dass schlussendlich alle Widerstände im Bereich 500Ω..500kΩ liegen.

Gerhard Krucker, CH-3113 Rubigen, 11.12.2002 3of 8

(4)

Umgekehrt können bei gegebenen Elementwerten die Dimensionierungsparameter bestimmt werden:

$$
A_0 = \frac{R_6 + R_7}{R_7}
$$
  
\n
$$
\omega_P = \frac{1}{\sqrt{R_1 R_2 C_5 (C_3 + C_4)}}
$$
  
\n
$$
\omega_Z = \sqrt{\frac{A_0 R_8}{R_1 R_2 C_5 (R_8 C_3 A_0 - R_6 C_4)}}
$$
  
\n
$$
Q_P = \frac{R_8 R_7}{\omega_P ((R_1 + R_2)(C_3 + C_4)R_7 R_8 - R_1 R_6 C_5 (R_7 + R_8))} = \frac{R_8 R_7 \sqrt{R_1 R_2 C_5 (C_3 + C_4)}}{((R_1 + R_2)(C_3 + C_4)R_7 R_8 - R_1 R_6 C_5 (R_7 + R_8))}
$$
\n(6)

#### **Zusammenfassung**

Gezeigt wurde ein Formelsatz zur Dimensionierung und Analyse des elliptischen Gliedes 2. Ordnung nach Bild 1. Diese Schaltung, auch unter dem Namen Scultety-Tiefpass bekannt, erlaubt eine einfache Implementierung einer TP-Funktion mit endlichen Nullstellen. Nachteilig ist die geforderte Anfangsverstärkung  $A_0$ >1 und maximal erreichbare Polgüte  $Q_P$ <5. Weiter sind  $\omega_P \omega_Z Q_P$  und  $Q_Z \to \infty$ nicht unabhängig voneinander abgleichbar und nach [HER84] muss ca .  $f<sub>p</sub> < 0.01 f<sub>T</sub>$  sein ( $f<sub>T</sub>$ : Transitfrequenz des OpAmps). Durch die Mitkopplung werden aber weniger hohe Anforderungen an den Operationsverstärker gestellt als beispielsweise in Schaltung nach Boctor [KRU02-1]. Die einfache Schaltung hingegen ist sicher als Vorteil zu werten.

Sind höhere Polgüten zu realisieren oder ist eine unabhängige Abgleichbarkeit für  $\omega_p$ ,  $\omega_z$  und  $Q_p$ gefordert, wählt man zweckmässigerweise eine bessere Schaltung, z.B. aus der Gruppe der State-Variable-Filter oder die Schaltung nach Boctor, die mit zwei zusätzlichen Widerständen einfacher zu dimensionieren und unabhängige Abgleichbarkeit ermöglicht.

Wegen der schlechten Abgleichbarkeit sollte mit 1% tolerierten oder ausgemessenen Bauelementen gearbeitet werden, so dass der Abgleich entfallen kann.

#### **Ausblick**

Zu überprüfen wäre ob in Formelsatz (5) die Formel für *C<sub>4max1</sub>* immer den kleineren Wert liefert als die Formel für  $C_{4max2}$  und ob eine Schätzformel für  $C_{4min}$  bestimmt werden.

#### **Beispiele**

**Beispiel 1**: TP-Übertragungsfunktion mit endlichen Nullstellen.

Zu realisieren ist eine Tiefpassübertragungsfunktion 2. Ordnung nach (1) mit einem elliptischen Glied nach Bild 1 mit folgenden Vorgaben:

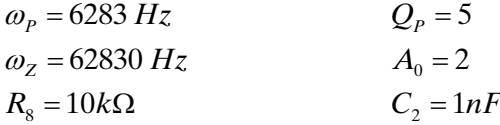

Die Lösung soll mit einer PSpice-Simulation überprüft werden. Hierbei ist ein LM741 OpAmp zu verwenden.

#### **Lösung:**

Die Berechnung erfolgt direkt mit den Formelsätzen (4), (5). Die numerische Rechnung für die Elementwerte erfolgt hier mit MathCad.

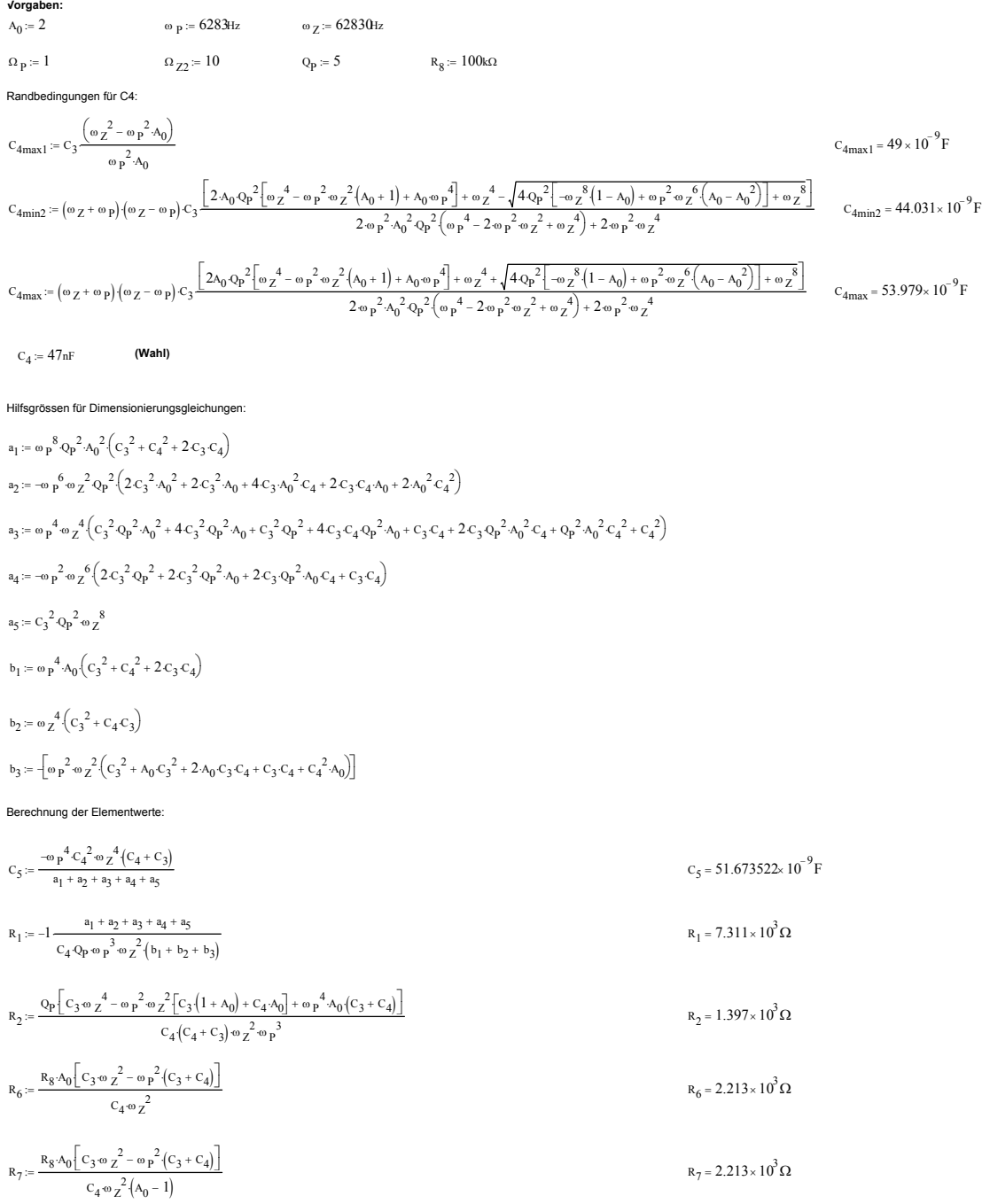

# Die Simulation bestätigt die Dimensionierung mit vernachlässigbar kleinen Abweichungen:

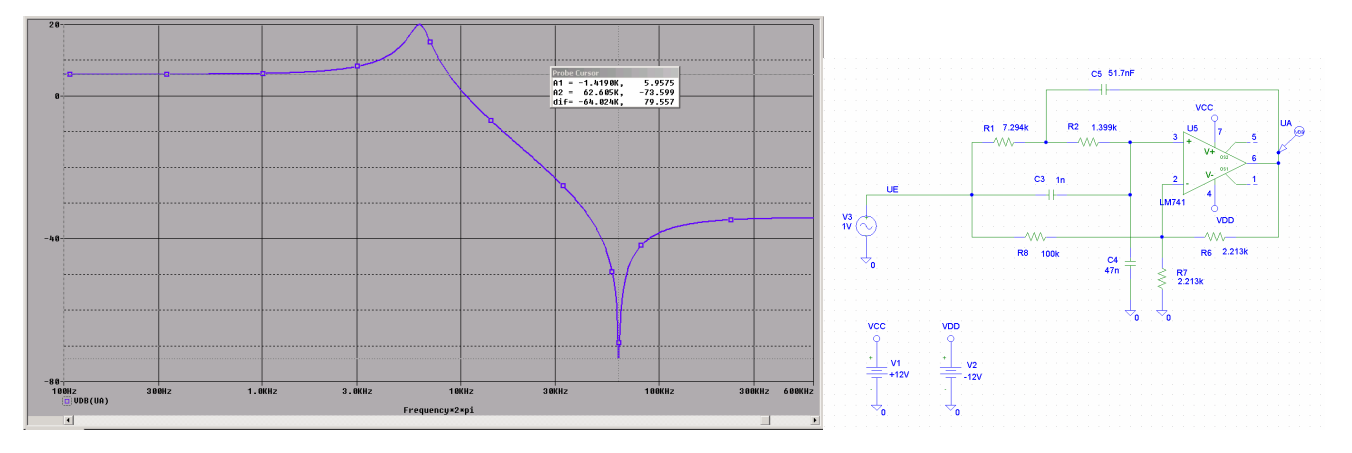

Bild 3: Amplitudengang und Schema der Lösung zu Beispiel 1.

#### **Beispiel 2:** Inverser Tschebyscheff Tiefpass

Zu realisieren ist ein inverser Tschebyscheff-Tiefpass 3. Ordnung mit den Anforderungen  $A_{\scriptscriptstyle{\theta}}$ =3dB,  $f_c$ =1kHz,  $A_c$ =1dB,  $A_H$ =40dB. Die wählbaren Komponenten sind mit  $R_s$ =10k $\Omega$  und  $C_2$ =4.7nF einzusetzen.

#### **Lösung**

Das Filter wird als Kaskade eines linearen und quadratischen Gliedes realisiert. Die normierten Pole/Nullstellen und Polgüte werden mit einer Tabelle, z.B. [HER84] S.262 oder [KRU02-2], bestimmt:

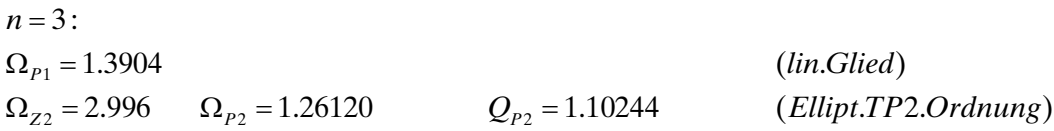

Wir bestimmen zuerst mit  $(5)$  einen möglichen für Wert  $C_4$  aus der Vorgabe:

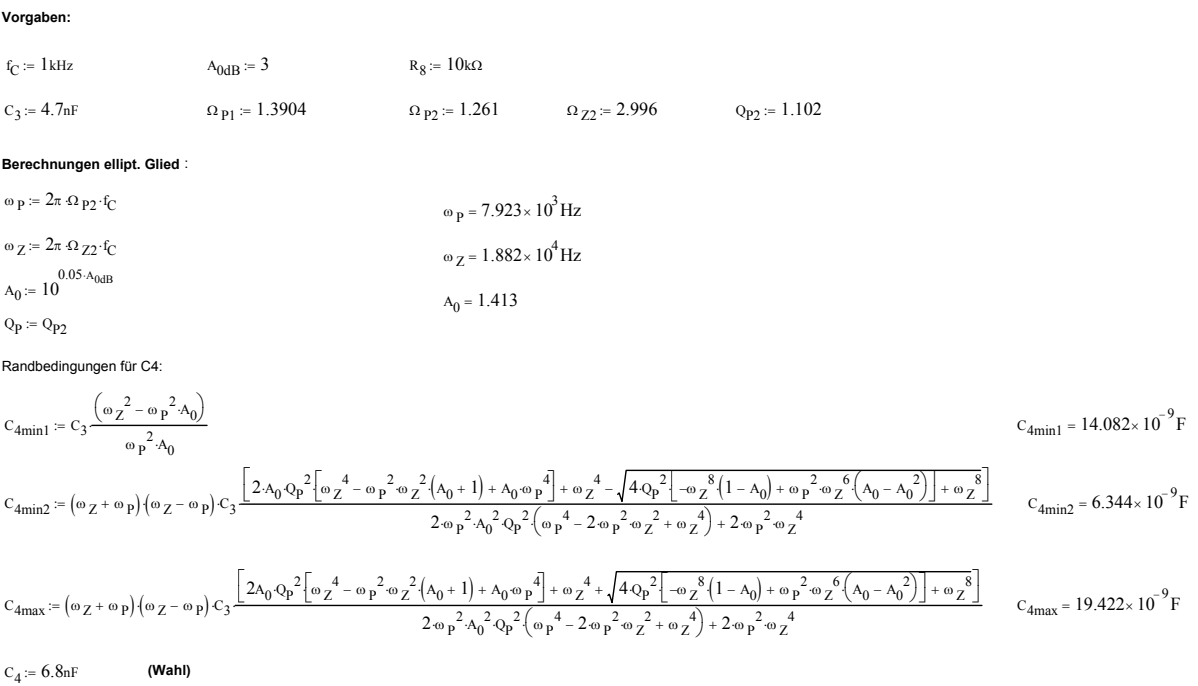

Nun werden die Elementwerte nach (4) bestimmt:

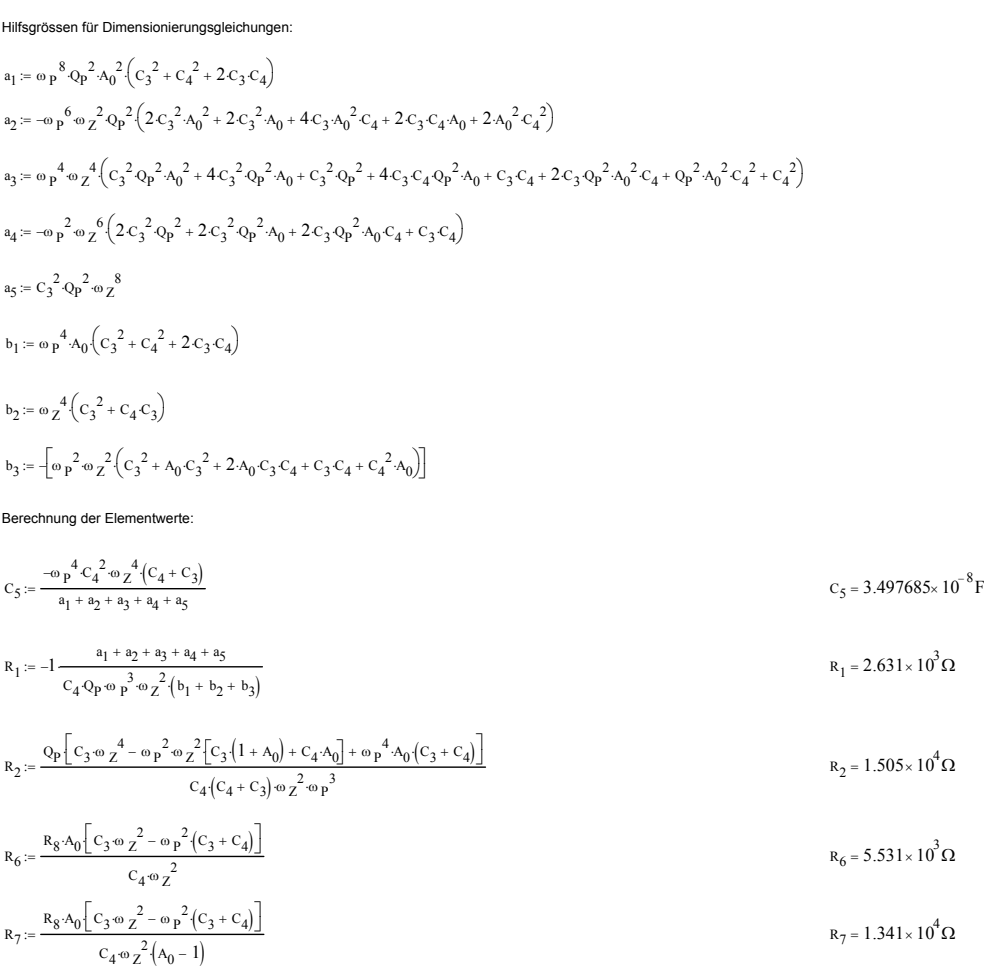

Das lineare Glied wird mit der Vorgabe  $C=C_2$  gemäss Formelsammlung [KRU01] bestimmt. Es wird dem quadratischen Glied vorgeschaltet.

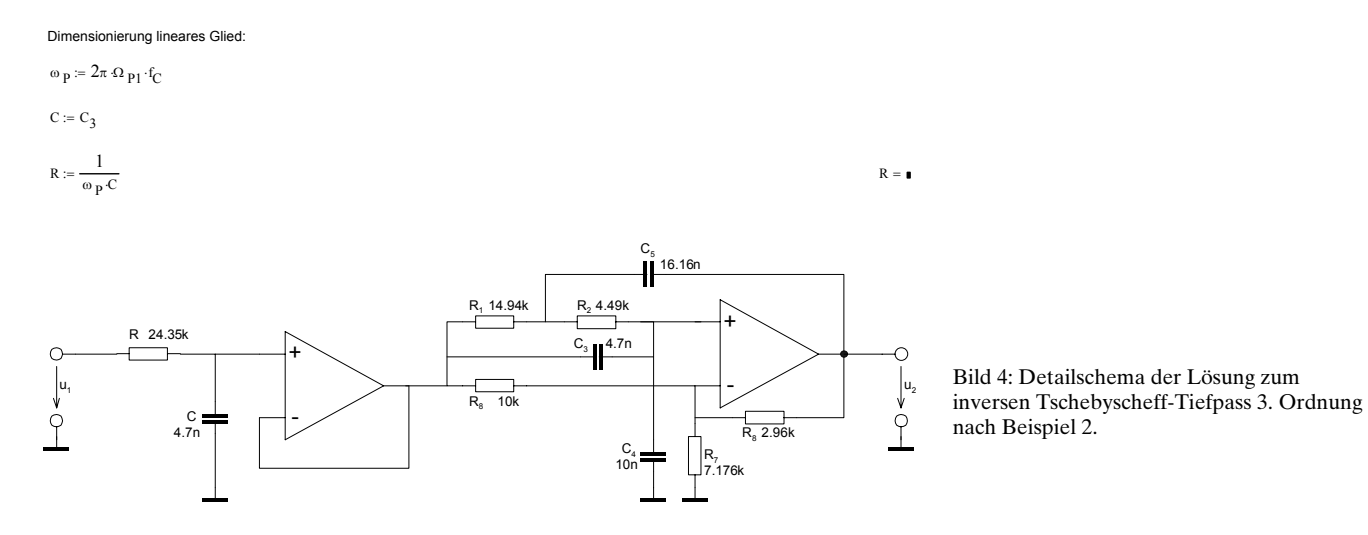

## **Literatur**

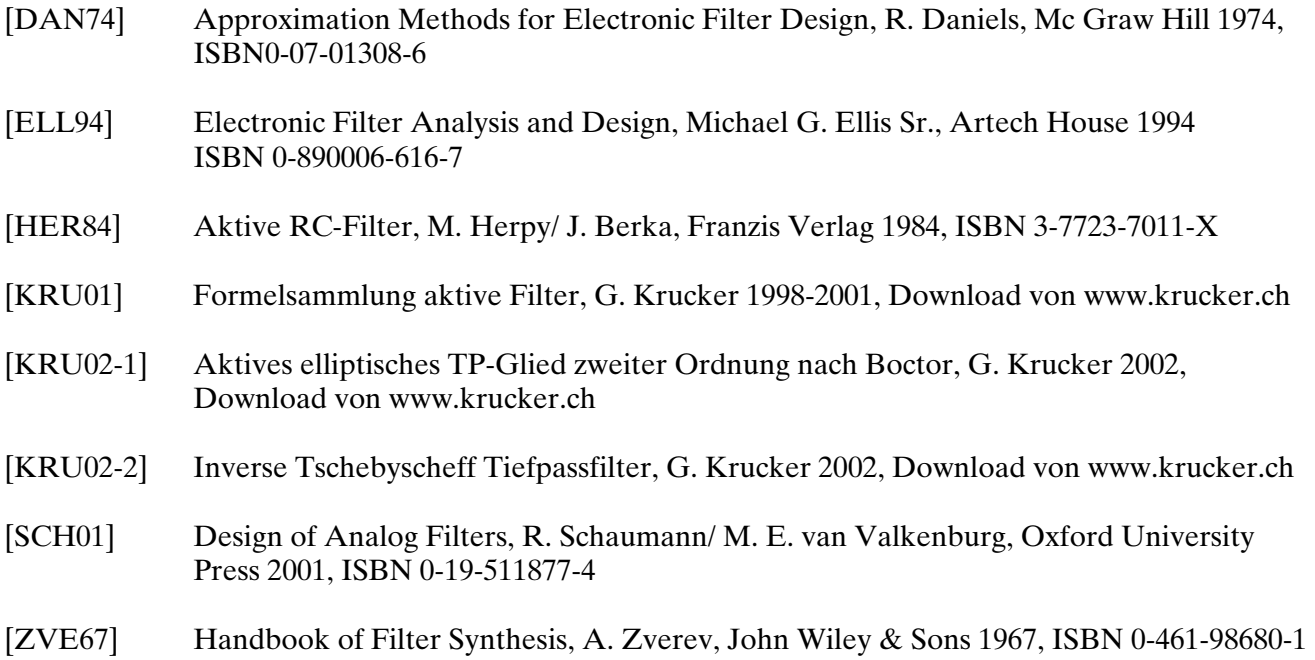